## Parishes of St. Viator, Dauphin Corpus Christi, Winnipegosis

**St. Viator's Parish 307 Whitmore Avenue East PO Box 250 Dauphin, Manitoba R7N 2V1 Phone (204) 638-4892 Fax (204) 638-5979 http://www.stviator.ca**

*\*\*Office Hours:\*\**  **Tuesday-Thursday 8:30am-Noon, 1:00-4:30pm \*Note, closed Wednesday for Remembrance Day\***

*Weekend Mass Schedule: Saturday, 7:30pm @ St. Viator's Sunday, 10:15am @ St. Viator's Sunday 2:00pm @ Corpus Christi, Winnipegosis \*Rosary will be said half an hour before Mass*

**Bulletin Submissions**: Submit church related announcements to the office by Wednesday morning to be in that week's bulletin.

**Pastor: Reverend Michel Nault Phone #: 1-204-960-6059 E-mail address:** *michelfr@shaw.ca* **Administrative Assistant:** Christine Letain **\*\*\***Email: *stviator@wcgwave.ca\*\*\** **Catechism Co-ordinators:** Carla Pasloski & Kaitlyn Dando Email: *st.viatorscatechism@gmail.com* **Stewardship Coordinator:** Laverne Hudson Email: *lvhudson3@gmail.com* **Caretaker:** Donald Luke **Baptisms:** Baptism Preparation Classes: By appointment. Please call parish office to register. Corpus Christi Parish contact Jo Bunka for Baptism Preparation. Baptisms will be held by scheduled appointments.

**Marriage**: Minimum **Six months** noticed required. Couples must be practising members of our Parish. Call the Parish Office to arrange a meeting with the priest.

**Ministry of Presence** (The St. Luke Society) If you or someone you know is unable to attend Mass and would like to receive Holy Communion, please contact the parish office. Families and friends of parishioners are welcome to call on their behalf.

#### **Prayer for Priests and Priestly Vocations**

Heavenly Father, please grant to Your faithful servants, the grace and strength to carry out Your mission for the church each day. Keep our priests close to You and continue to inspire them to serve others in Your Holy Name. Please help to inspire men who are called to a priestly vocation to answer Your call and participate in the fullness that You have planned for them. Amen.

 $\mathsf{Nov}\,7$  and  $\mathcal{8},2$ 020 32nd Sunday in Ordinary Time

# **KEEP YOUR FIRE BURNING**

**Schedule may be subject to change: \*Note there are no Masses while Father Michel is away**

**(Ezekiel 47.1-2, 8-9, 12) C (Acts 4.23-31) Gospel: John 3.1-8 Gospel: John 2.13-22 Mon, Nov 9: Office Closed**

**Tues, Nov 10: (Titus 2.1-8, 11-14) Gospel: Luke 17.7-10**

**Tubes**, Nov 11: Remembrance Day, *Office Closed* **(Titus 3.1-7) Gospel: Luke 17.11-19**

**Wed, May 1: 10:30 am Novena to Our Mother of Perpetual Help Thur, Nov 12: 10:30 am Novena to Our Mother of (Acts 5.17-26) Gospel: John 3.16-21 (Philemon 7-20) Gospel: Luke 17.20-25 Perpetual Help**

**Fri, Nov 13: Office Closed 6:00pm Divine Mercy Chaplet (2 John 4-9) Gospel: Luke 17.26-37**

**Thur, May 2: (Acts 5.27-33) Gospel: John 3.31-36**

**Sat, Nov 14: 7:30pm Communion Service (3 John 5-8) Gospel: Luke 18.1-8**

**Sun, Nov 15: 10:15am Communion Service 2:00pm Communion Service at Corpus Christi (Proverbs 31.10-13, 16-18, 20, 26, 28-31++, 1 Thessalonians 5.1-6) Gospel: Matthew 25.14-30**

## **An Act of Spiritual Communion**

**My Jesus, I believe that You are present in the Most Holy Sacrament. I love You above all things, and I desire to receive You into my soul. Since I cannot at this moment receive You sacramentally, come at least spiritually into my heart. I embrace You as if You were already there and unite myself wholly to You. Never permit me to be separated from You. Amen.**

**I am looking for donations of used rosaries that are passed on and sent to poor people in Cuba. If you** 

**have rosaries you aren't using, please bring them to the church and leave them in the basket. Thank you in advance, Lucille Lamb**

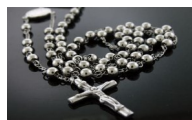

**In the Month of November We Remember Our Beloved Departed** This year we will not have the Book of the Dead out for people to list their loved ones names **Instead**

**Write their names on paper at home and bring it to church and place it into the bowl**

Bible Study will begin on Monday, November 16th at 7:00pm, and will continue on Monday nights. This is the study we will do from Formed. No need to purchase any [materials, we will meet in the hall and watch the session with](http://email.formed.org/e/c/eyJlbWFpbF9pZCI6IlJNLWNCUU1BQVhXS1NLSXF6aHcxZnBhMmttTkh1dz09IiwiaHJlZiI6Imh0dHBzOi8vd2F0Y2guZm9ybWVkLm9yZy90aGUtc2VhcmNoIiwibGlua19pZCI6MTIyMTQsInBvc2l0aW9uIjoxMH0/2d4ed7d6cd6dc3e71d08182bf2bd82d1441c74648ba3b7a5dc42a41220426d)  discussion to follow.

#### **Give Me Oil In My Lamp**

FOOI

**BRID DOOR** 

Therefore keep watch, because you do not know the day or the hour. Matthew 25:13 (NIV) Based on Matthew 25:1-13 (NIV)

**ASLEEP** 

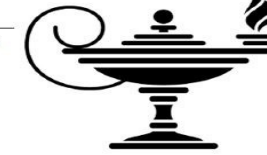

**WOKE** 

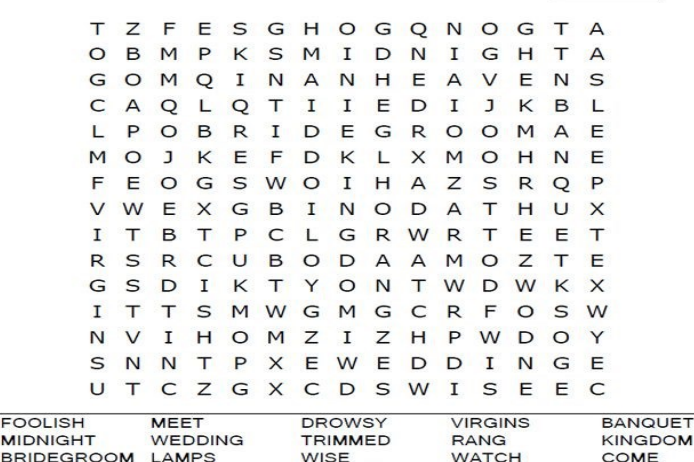

**HEAVEN** 

OIL

**Please remember the Church financially. We still need your donations as our bills don't stop for COVID-19. A highly recommended option is to sign up for Pre Authorized Chequing. We thank you for your donations and for thinking of your parish during this time. Financial Corner: St. Viator's Parish # of envelopes = 53 Sunday, Nov 1 Collection = \$2351.34 + 51(loose) = \$2402.34 Sharing God's gifts = \$275 Geothermal = \$5.00 Pre-Authorized payments= \$982.50/week Total amount to date for Geo-Thermal Project = \$122,717.28 Corpus Christi # of envelopes = 13 Sunday, Nov 1 Collection = \$290 Sharing God's Gifts = \$50**

### **Numbers for Weekend Masses**

We are allowed to have **60** people for weekend Masses, as well as more in the Hall. Those wishing to attend Mass **Please** come! It is first come first seated. No need to phone, but we will be counting as people come in.

If you can't come, or are not comfortable with going out yet, dispensation from Sunday Masses is still in effect. But you are encouraged to say the Spiritual Communion prayer. There are Masses available online. **WE DO MISS YOU!!**

### **From the CWL**

The CWL will be having a "No Bake", bake sale! So instead of baking if that is what you normally do, please consider a donation!

Membership dues are now due! We are also having a membership drive, and are welcoming new members. If interested please call Joyce Boyechko at 638-8349 to join.

Just a note when paying for membership dues, or for the "no bake" donation, **DO NOT** use your offertory envelopes. Please use a different envelope and clearly mark whether it's for donations or for memberships. Thank you for your cooperation.

Can I watch "Formed" on my Smart TV, and How do I do it?

If you have a smart TV, such as Samsung, it may not be possible to log in or play the content from the built in internet browser. It could work, but those browsers are not among our currently supported browsers. Here are the steps you can try:

1. On your TV, open the internet browser and visit the site.

2. Enter your email address, submit, and you will be emailed a link.

3. On a separate device (ie, another computer or mobile device), open your email inbox, open the login email, and click the LOGIN link.

4. Go back to your TV browser, and you should be logged in to watch.

If these steps don't work, your Smart TV will not be compatible. Try connecting your computer or mobile device to your TV using an HDMI cord.